## **Vidyavardhini's College of Engineering & Technology, Vasai (W) Department of Information Technology** Curriculum Scheme: Rev2016 Examination: TE Semester: V

Course Code: **ITC502** and Course Name: **Internet Programming**

=====================================================================

Time: 2 Hour Max. Marks: 80

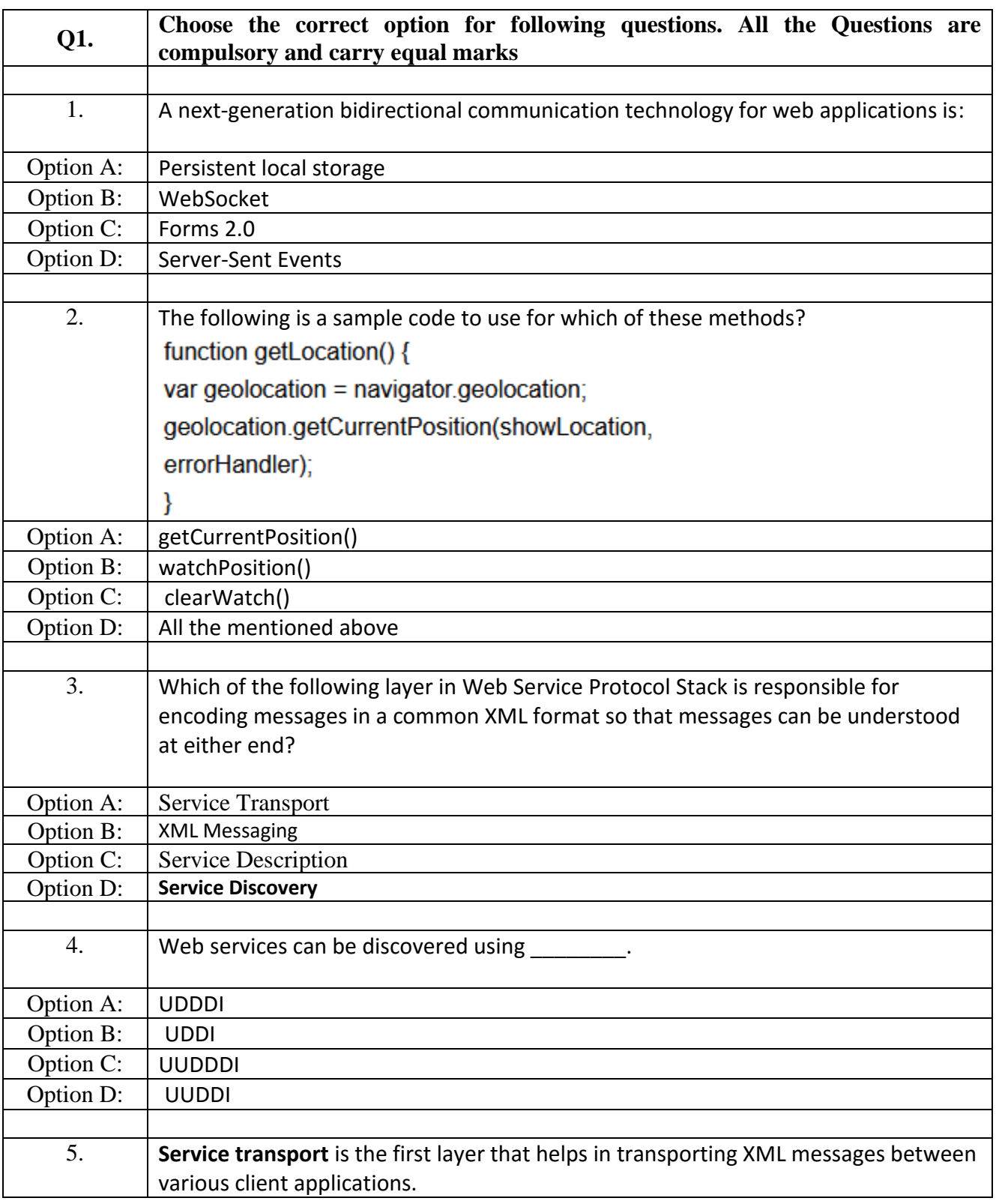

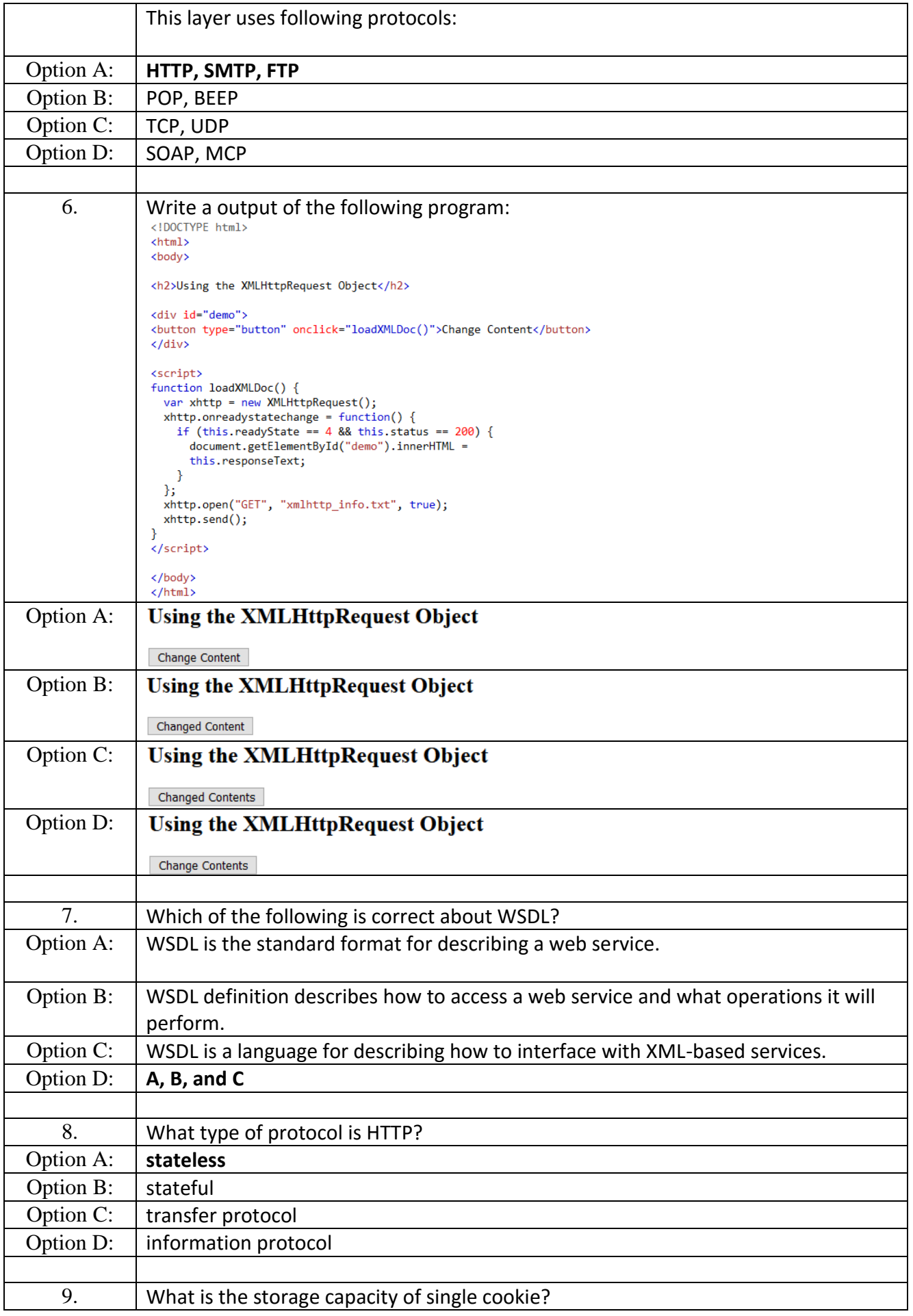

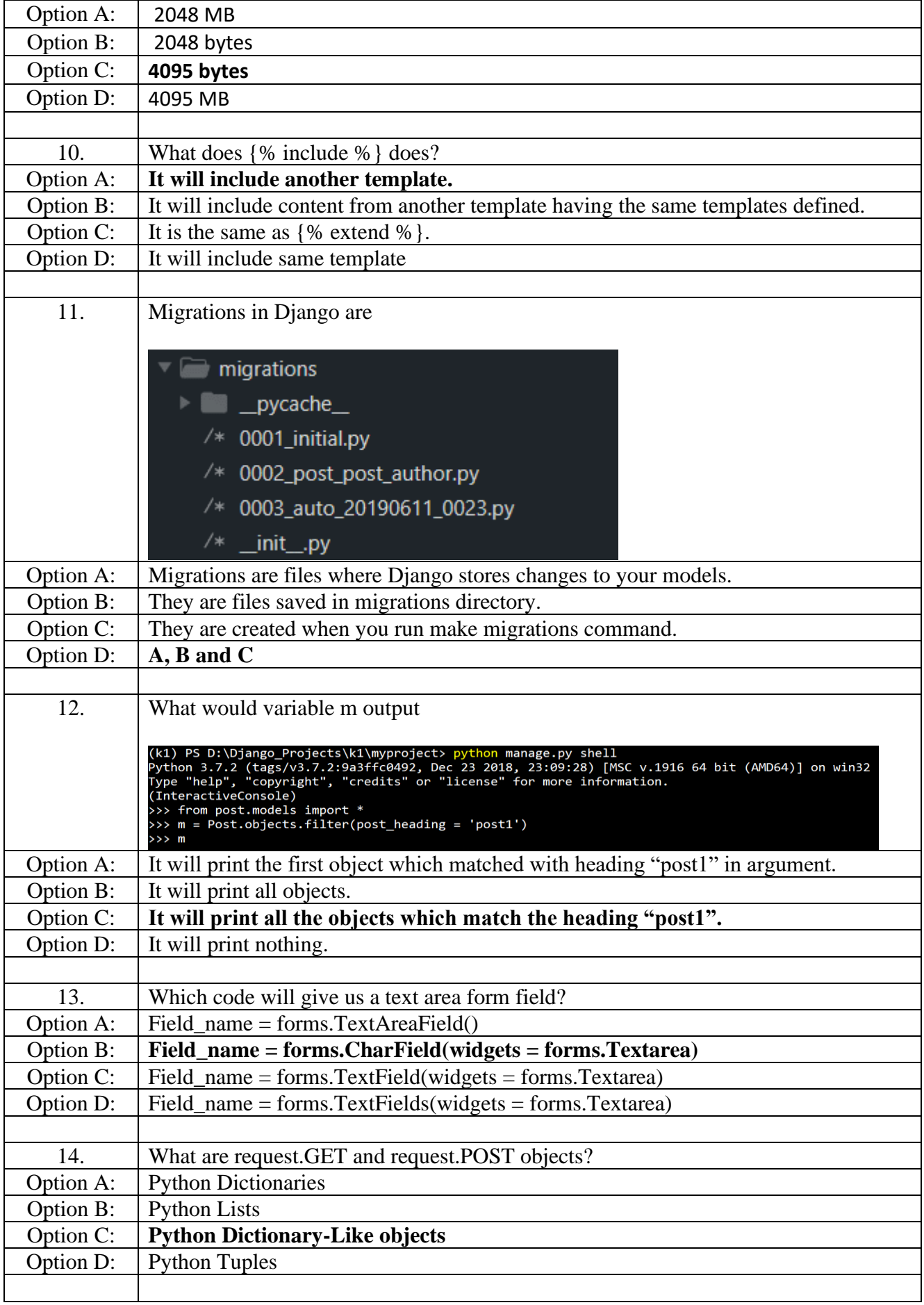

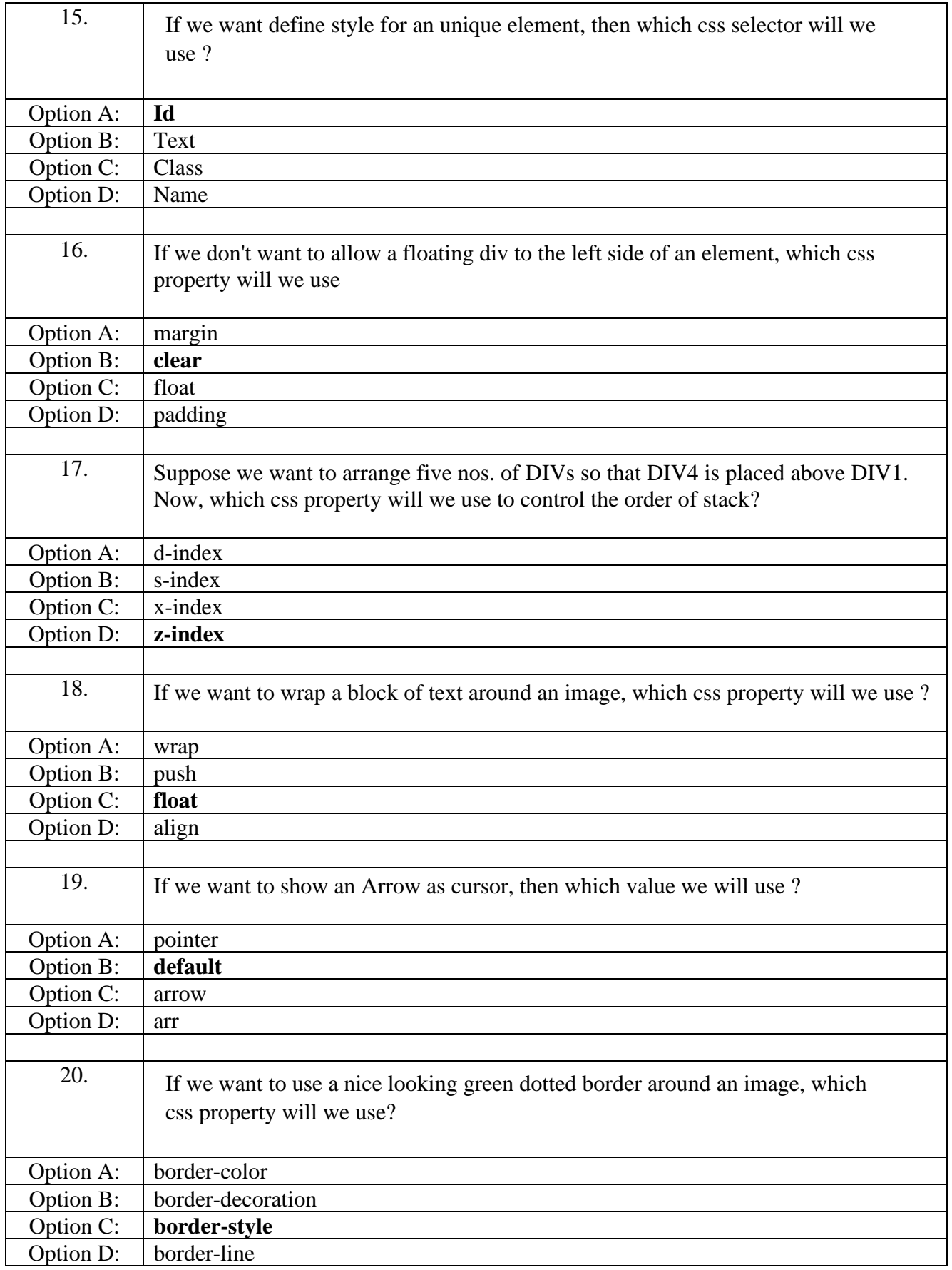

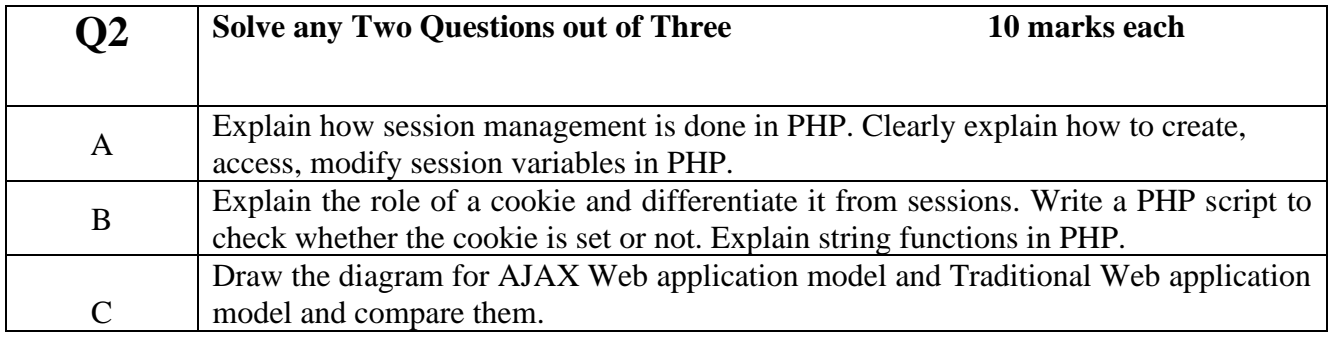

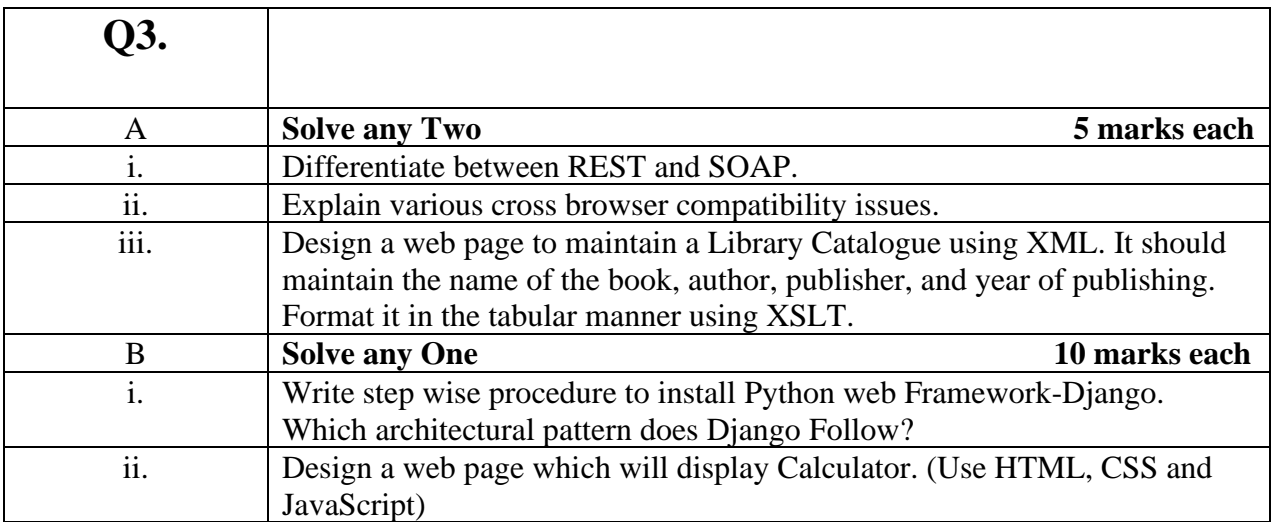